## Mercredi 8 avril 2020

Ce que tu vas faire aujourd'hui :

Une rédaction

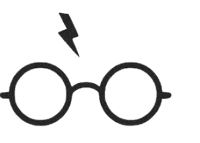

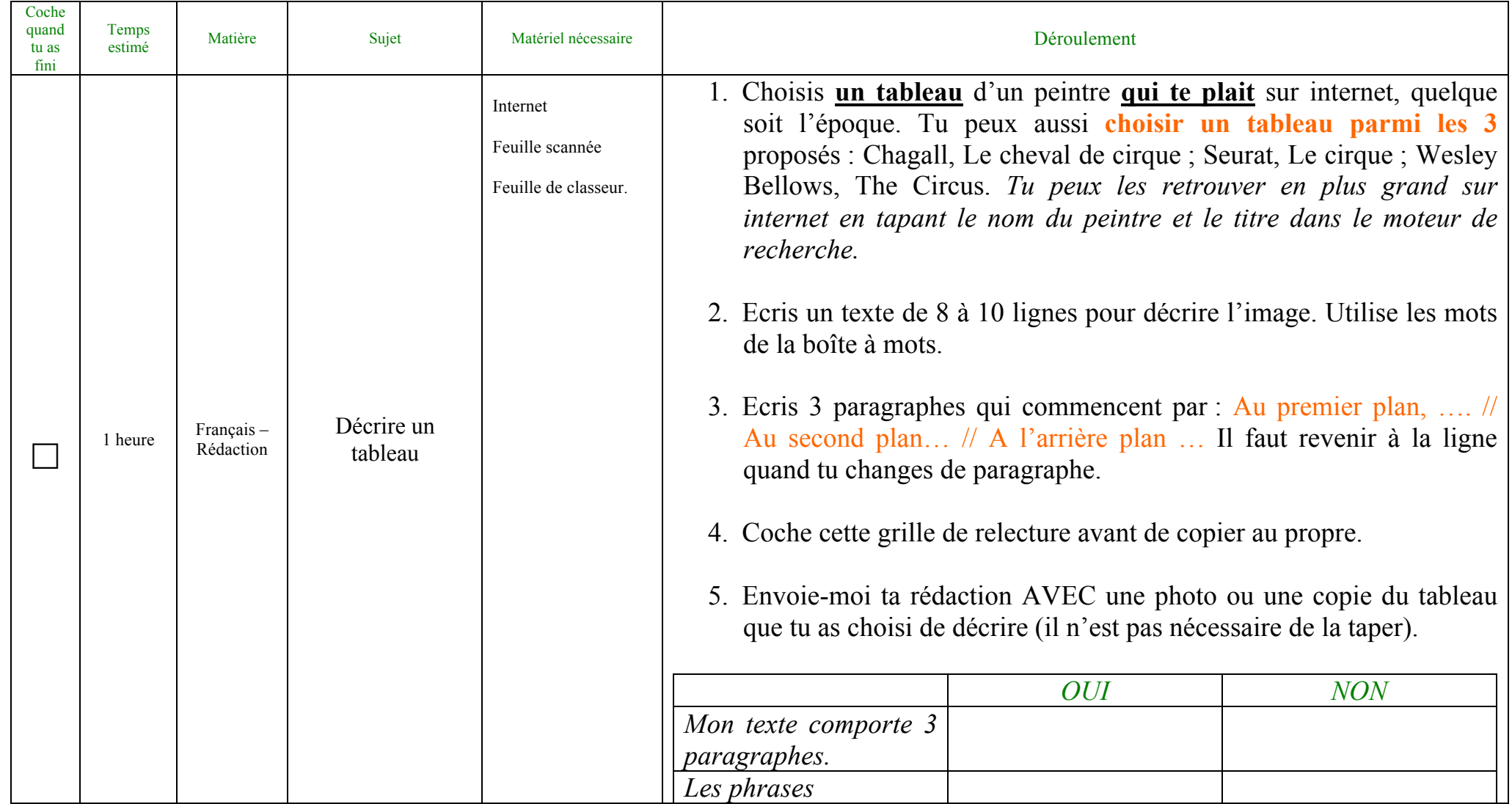

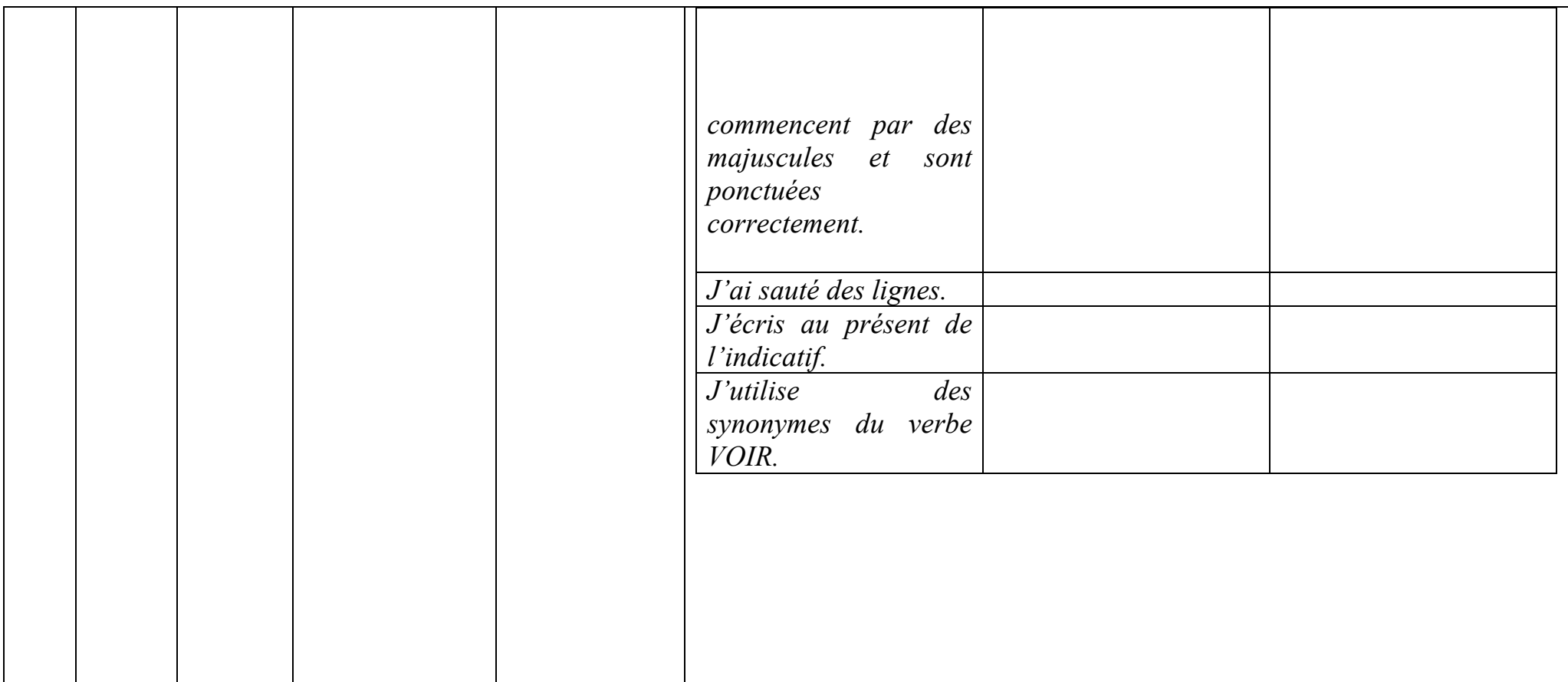